『数学・情報処理点字表記解説 2019年版』3刷正誤表

2022年2月5日

墨字P44とP50を以下のように、お詫びして訂正いたします。

## p44

## 3刷

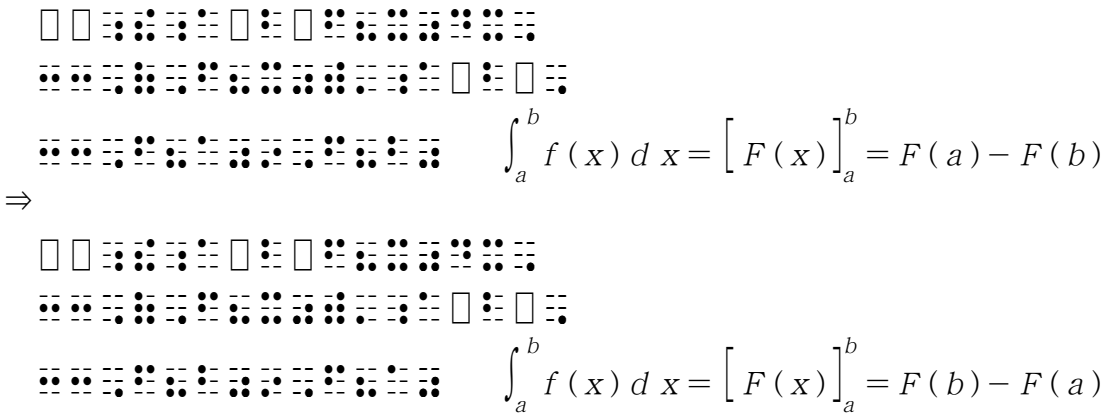

p50

3刷

## 8.2 転置行列

転置行列は左上の添え字で表すので、点字でも  ${}^{t}A$   ${}^{-t}\mathbf{1}$   ${}^{-t}\mathbf{2}$   ${}^{-t}\mathbf{3}$   ${}^{-t}\mathbf{4}$   ${}^{-t}\mathbf{5}$   ${}^{-t}\mathbf{5}$   ${}^{-t}\mathbf{6}$   ${}^{-t}\mathbf{6}$   ${}^{-t}\mathbf{6}$   ${}^{-t}\mathbf{6}$   ${}^{-t}\mathbf{6}$   ${}^{-t}\mathbf{6}$   ${}^{-t}\mathbf{6}$   ${}^{-t}\mathbf{6}$   ${}^{-t}\mathbf{6}$   ${}^{-t}\mathbf{6$ なお, ぎ が先行する文字の右上の添字の前置記号と誤読される可能性がある 場合には、この記号の前に点字特有の区切り記号 三 を置く。 ⇒

## 8.2 転置行列

転置行列は左上の添字で表すので、点字でも  $A^t$   $\vdots$   $\vdots$   $\vdots$   $\vdots$  のように表す。 なお, ぎ が先行する文字の右上の添字の前置記号と誤読される可能性がある 場合には、この記号の前に区切り記号 三 を置く。

(以下、墨字「原文」の空白部を、空白記号 ␣ によって明確にしました。)

```
p80
3刷
      [例]
         ぱふっぱむ空・っ空あちちあむみ数1。。数100も
                       X, Y : array [1, 100]⇒
      [例]
         ぱふっぱむ空・っ空あちちあむみ数1。。数100も
         X, Y _ : _array[1..100] ( _ は「空白」を表す)
p83
3刷
      [例]
\Box\begin{array}{l} \begin{array}{l} \multicolumn{1}{l}{} \multicolumn{1}{l}{} \multicolumn{1¥空・語??
                  \langle ?xm1 version="1.0"encoding="Shift JIS"?>
⇒
       [例]
         空空をを・語xml空versionーー七数1。j七
         \begin{array}{l} \begin{array}{l} \multicolumn{1}{l}{} \multicolumn{1}{l}{} \multicolumn{1\mathbb{R} \mathbb{R} \mathbb{R}\langle ?xml \text{ version} = "1.0" \text{ encoding} = "Shift JIS" \text{ ?}
```
p84

3刷

- [例] num = 5 while  $num < 100$ : num  $* = 2$ print(num) ⇒ [ $\varnothing$ ]  $n \le m \le m-5$ while␣␣num␣<␣100: ␣␣␣␣␣␣␣num␣\* =␣2 ␣␣␣␣␣␣␣print(num) p86 3刷 [例] if (<条件>){ <条件が成り立つときの処理>; } ⇒ [例]
	- if␣(<条件>){ ␣␣<条件が成り立つときの処理>; }

以上です。